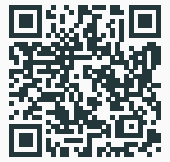

<http://maximaximal.pages.sai.jku.at/mbmv23/>

# Boolean Format Multitool for the Next Generation

Maximilian Heisinger

March 23, 2023

Institute for Symbolic AI, JKU Linz

SAT Finding solutions (assignments) for propositional logic

SAT Finding solutions (assignments) for propositional logic QBF Extension with quantifiers ∀ and ∃

SAT Finding solutions (assignments) for propositional logic

QBF Extension with quantifiers ∀ and ∃

QSAT Finding solutions (certificates) for QBF

- **SAT** Finding solutions (assignments) for propositional logic
- QBF Extension with quantifiers ∀ and ∃
- QSAT Finding solutions (certificates) for QBF
	- **SMT** More theories on top of SAT more complex formulas, more complex solvers

## **Propositional Logic** Infix like a  $k$  (b | c),  $\angle$ AT<sub>F</sub>X

# **Propositional Logic** Infix like a  $k$  (b | c),  $\angle$ FIFX SAT DIMACS (Conjunctive Normal Form, CNF)

**Propositional Logic** Infix like a  $\&$  (b | c),  $\angle$ FIFX **SAT** DIMACS (Conjunctive Normal Form, CNF) **QBF** QDIMACS (CNF) and QCIR (trees of gates) **Propositional Logic** Infix like a  $\&$  (b | c),  $\angle$ FIFX

- **SAT** DIMACS (Conjunctive Normal Form, CNF)
- **QBF** QDIMACS (CNF) and QCIR (trees of gates)
- **SMT** SMT-LIB (prefix-notation, Common-Lisp) compatible), custom languages (CVC5's language, different Python APIs, etc.)

**Propositional Logic** Infix like a  $\&$  (b | c),  $\angle$ FIFX

- **SAT** DIMACS (Conjunctive Normal Form, CNF)
- **QBF** QDIMACS (CNF) and QCIR (trees of gates)
- **SMT** SMT-LIB (prefix-notation, Common-Lisp compatible), custom languages (CVC5's language, different Python APIs, etc.)

Ideas  $\angle \text{FT}$ <sub>F</sub> $\chi$ ?

1. Limboole for putting ideas into propositional formulas

- 1. Limboole for putting ideas into propositional formulas
- 2. PySAT to put propositional formulas (using Python) to CNF
- 1. Limboole for putting ideas into propositional formulas
- 2. PySAT to put propositional formulas (using Python) to CNF
- 3. Many custom shell-tools
- 1. Limboole for putting ideas into propositional formulas
- 2. PySAT to put propositional formulas (using Python) to CNF
- 3. Many custom shell-tools
- 4. Many websites for educational use, reformatting, etc.. Dubios Correctness.
- 1. Limboole for putting ideas into propositional formulas
- 2. PySAT to put propositional formulas (using Python) to CNF
- 3. Many custom shell-tools
- 4. Many websites for educational use, reformatting, etc.. Dubios Correctness.
- 5. Common-Lisp and others for processing SMT-LIB

## . . . to More Problems

How to combine tools?

How to combine tools?

How to transform formulas?

How to combine tools?

How to transform formulas?

#### How to try out new encoding ideas?

How to combine tools?

How to transform formulas?

#### How to try out new encoding ideas?

#### How to then use these new ideas somewhere else?

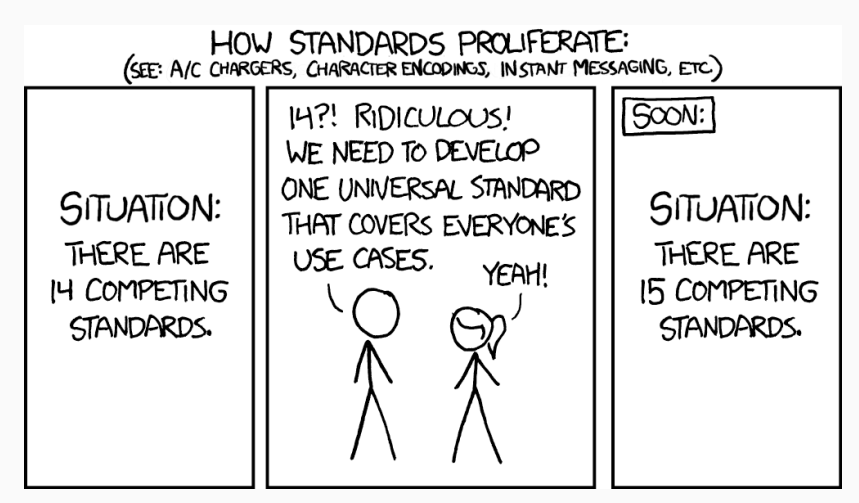

**XKCD 927** 

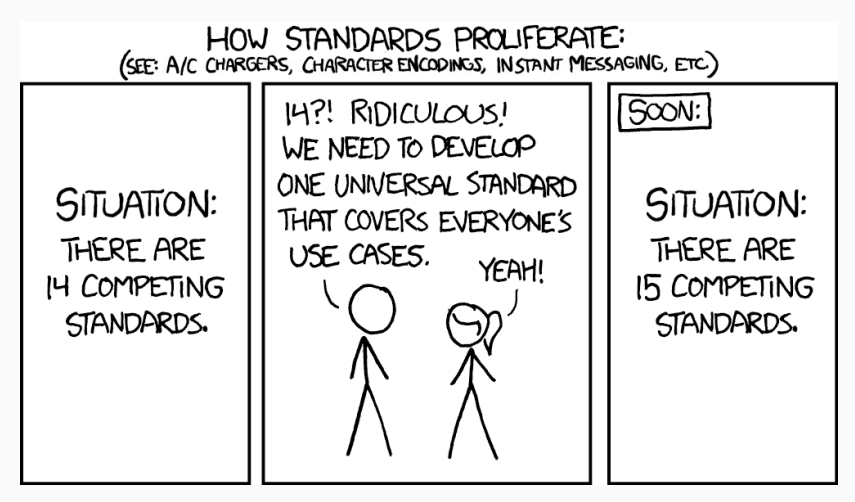

[XKCD 927.](https://xkcd.com/927/) Fortunately, the charging one has been solved now that we've all standardized on mini-USB. Or is it micro-USB? Shit.

#### Let's create a conversion tool between standards with nice UX.

It worked for USB-C!

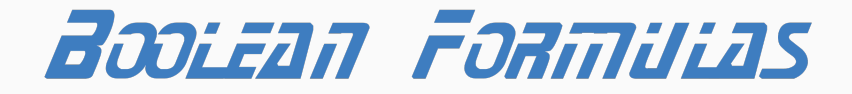

# THE NEXT GENERATION

- 1. Enough extension-points to allow adding new input and output formats  $\mathcal{D}$ 
	- Propositional Formulas à la Limboole √(Input & Output)
	- (Q)DIMACS ✓(Input & Output)
	- SMT-LIB  $\mathcal{O}(Bit of Input)$
	- QCIR  $\mathcal{O}$ (Output)

## Booleguru

- 1. Enough extension-points to allow adding new input and output formats  $\mathcal{D}$
- 2. Efficient internal formula representation √
	- All nodes saved in std::vector
	- Built by hashing new nodes and finding already existing ones (using the Ankerl hash-map)
	- Internal references as 32-bit integers, smaller memory footprint than pointers
	- Nodes have available user-data fields

- 1. Enough extension-points to allow adding new input and output formats  $\mathcal{D}$
- 2. Efficient internal formula representation √
- 3. Programmable and extendable ✓
	- Embedded Lua runtime and fennel (A Lua-based Lisp)
	- New operations can be defined in scripts, loaded at runtime
	- Composable in CLI and formulas
	- Parameterized formulas as functions for better formula re-use

- 1. Enough extension-points to allow adding new input and output formats  $\mathcal{D}$
- 2. Efficient internal formula representation √
- 3. Programmable and extendable ✓
- 4. Nice Codebase for Collaboration  $\sqrt{?}$ 
	- Everything split into well-separated internal sub-libraries
	- Extension-Points are clearly defined
	- Less toe-stepping (we hope)
	- Already collaborating SAI-internally on the tool

## Booleguru

- 1. Enough extension-points to allow adding new input and output formats  $\mathcal{D}$
- 2. Efficient internal formula representation √
- 3. Programmable and extendable ✓
- 4. Nice Codebase for Collaboration  $\sqrt{?}$
- 5. User-friendly Web Interface
	- Like Jupyter Notebook, but for Logic
	- Fully Client-side
	- Created by Alexander Mayr as a Bachelor's Thesis
	- Online at: [logic.pizza](http://logic.pizza)
	- Including other cells is very WIP, rest is WIP.

**Input Format** Limboole-like: a  $&$  ! (b | c) -> d | (e <-> f) **Embedded Code** a  $k f(v''b')$  - uses [Fennel-Lang \(a Lua-Lisp\)](https://fennel-lang.org/) **Distribute to CNF**  $((a \& b) | (c \& d))$ :(distribute-to-cnf \*last-op\*) **Tseitin** ((a & b) | (c & d)) :(tseitin \*last-op\*) **Visualize**  $((?a \#b a \& b) | (?b \#a a \& b))$ :  $(dotter)$ \*last-op\*)

Unquantified  $(?a a & b)$ : (unquantified \*last-op\*)

CLI-Support more advanced currently, supports loading Lua code from files.

BOOLEGURU LUA PATH adds load-paths to Lua.

Example: export BOOLEGURU LUA PATH=lua booleguru --eval formula.boole booleguru f1.boole  $--$ and  $--$ not f2.dimacs  $--$ qdimacs booleguru f1.boole --and f2.dimacs ':(\*last-op\*:rename "1" "a")'

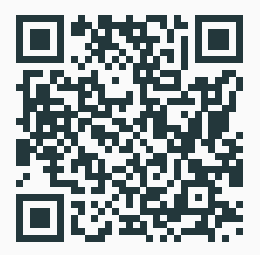

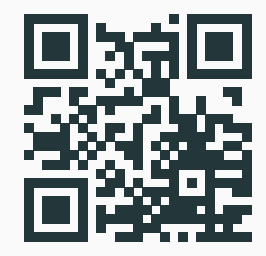

[gitlab.sai.jku.at/booleguru/booleguru/](https://gitlab.sai.jku.at/booleguru/booleguru/) [logic.pizza](http://logic.pizza)

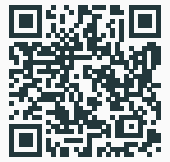

<http://maximaximal.pages.sai.jku.at/mbmv23/>

# Boolean Format Multitool for the Next Generation

Maximilian Heisinger

March 23, 2023

Institute for Symbolic AI, JKU Linz